## BBK example

February 1, 2021

[1]: **using** OscarPolytope **import** HomotopyContinuation **const** HC = HomotopyContinuation **import** Oscar **const** PM = Polymake

Welcome to Nemo version 0.18.2 Nemo comes with absolutely no warranty whatsoever Singular.jl, based on SINGULAR  $/$ A Computer Algebra System for Polynomial Computations / Singular.jl: 0.4.1 0< Singular : 2.3.1-4 by: W. Decker, G.-M. Greuel, G. Pfister, H. Schoenemann \ FB Mathematik der Universitaet, D-67653 Kaiserslautern \

Welcome to

 $\mathbb{L}$  and  $\mathbb{L}$  and  $\mathbb{L}$  and  $\mathbb{L}$ | | | | | | | |\_\_| | \_\_\_ \_\_\_| | \_\_\_\_\_ | \_\_ |/ \_ \/ \_\_| |/ / \_ \ | | | | \_\_/ (\_\_| < \_\_/ |\_| |\_|\\_\_\_|\\_\_\_|\_|\\_\\_\_\_|

Version 0.8.5 …

… which comes with absolutely no warranty whatsoever (c) 2015-2020 by Claus Fieker, Tommy Hofmann and Carlo Sircana

 GAP 4.11.0 of 29-Feb-2020 GAP https://www.gap-system.org Architecture: x86\_64-pc-linux-gnu-julia64-kv7-v1.5 Configuration: gmp 6.2.1, Julia GC, Julia 1.5.3, readline

```
Loading the library and packages …
    Packages: AClib 1.3.2, Alnuth 3.1.2, AtlasRep 2.1.0, AutoDoc 2019.09.04,
               AutPGrp 1.10.2, CRISP 1.4.5, Cryst 4.1.23, CrystCat 1.1.9,
               CTblLib 1.2.2, FactInt 1.6.3, FGA 1.4.0, GAPDoc 1.6.3,
               IRREDSOL 1.4, LAGUNA 3.9.3, Polenta 1.3.9, Polycyclic 2.15.1,
               PrimGrp 3.4.0, RadiRoot 2.8, ResClasses 4.7.2, SmallGrp 1.4.1,
               Sophus 1.24, SpinSym 1.5.2, TomLib 1.2.9, TransGrp 2.0.5,
               utils 0.69
    Try '??help' for help. See also '?copyright', '?cite' and '?authors'
      Warning: Setting `POLYMAKE_CONFIG` to use a custom polymake installation is no
   longer supported. Please use `Overrides.toml` to override `polymake_jll` and
    `libpolymake_julia_jll`.
      @ Polymake /home/mic/.julia/packages/Polymake/omVjG/src/Polymake.jl:89
   polymake version 4.2
   Copyright (c) 1997-2020
   Ewgenij Gawrilow, Michael Joswig, and the polymake team
   Technische Universität Berlin, Germany
   https://polymake.org
   This is free software licensed under GPL; see the source for copying conditions.
   There is NO warranty; not even for MERCHANTABILITY or FITNESS FOR A PARTICULAR
   PURPOSE.
     ----- ----- ----- - -----
    | | | | | | | | | |
    | | | | | | | |
    | | ----- | | | |-----
    | | | | |-----| | |
    | | | | | | | | | |
     ----- ----- ----- - - - -
   …combining (and extending) ANTIC, GAP, Polymake and Singular
   Version 0.5.0 …
    … which comes with absolutely no warranty whatsoever
   Type: '?Oscar' for more information
    (c) 2019-2020 by The Oscar Development Team
[1]: Polymake
[2]: # declare variables x and y
    HC.@var x y
```

```
# coefficents (should be nonzero)
a=3b=-5c=7
```

```
# define the polynomials
f1 = a*x^3*y^2 + b*x + y^2 + 1f2 = c*x*y^4 + x^3 + yI = HC.System([f1, f2])result = HC.solve(I)
```
Tracking 18 paths... 100% | Time:

```
0:00:05
```
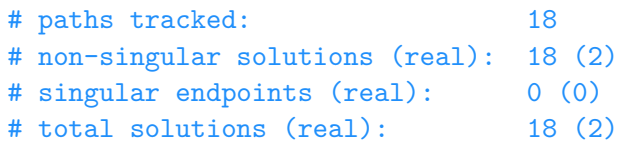

- [2]: Result with 18 solutions
	- ========================
	- 18 paths tracked
	- 18 non-singular solutions (2 real)
	- random seed: 0x72a42ac9
	- start\_system: :polyhedral

```
[3]: HC.solutions(result)
```

```
[3]: 18-element Array{Array{Complex{Float64},1},1}:
      [1.340225711645152 + 0.9159833603576045im, 0.6590525482311473 -
     0.3794165713690084im]
      [-1.5100478578303818 + 0.747148406080495im, 0.7045914201772829 +
    0.40141743901854726im]
      [-0.02442606686413184 - 1.5916615157207026im, 0.004868431285595915 +
     0.8120271592489284im]
      [0.32382288015373734 - 3.851859888774472e-34im, -0.7495841367553178 + 0.0im]
      [-1.4977914053203611 + 0.835403679367293im, -0.6669583945843404 -
     0.42523554469922104im]
      [-0.02560796504818028 - 1.6893260277716458im, -0.007105971404015341 -0.7653188139169057im]
      [-1.5100478578303818 - 0.7471484060804948im, 0.7045914201772829 -
     0.4014174390185472im]
      [1.3402257116451521 - 0.9159833603576046im, 0.6590525482311473 +
     0.3794165713690084im]
      [-0.025607965048180276 + 1.6893260277716458im, -0.007105971404015341 +
     0.7653188139169057im]
      [-1.4977914053203614 - 0.835403679367293im, -0.6669583945843404 +
     0.4252355446992211im]
      [1.3196957586419347 - 0.8127670055293637im, -0.7032022887072434 -
     0.3565375703063238im]
```

```
[-0.024426066864131835 + 1.5916615157207026im, 0.004868431285595914 -
0.8120271592489284im]
 [0.18218296898212613 + 0.14241428223397667im, 0.5756293626887855 +
0.6299648343167716im]
 [0.20001311243612505 + 2.407412430484045e-35im, -0.008001579334804713 + 0.0im]
 [1.3196957586419347 + 0.8127670055293635im, -0.7032022887072434 +
0.3565375703063238im]
 [0.18218296898212613 - 0.14241428223397667im, 0.5756293626887855 -
0.6299648343167717im]
 [-0.04614914050108896 + 0.08482395456275871im, -0.18808224964215126 -
1.123788634197406im]
 [-0.04614914050108896 - 0.08482395456275872im, -0.18808224964215128 +
1.123788634197406im]
```

```
[4]: HC.real_solutions(result)
```
 $[4]$ : 2-element Array{Array{Float64,1},1}: [0.32382288015373734, -0.7495841367553178] [0.20001311243612505, -0.008001579334804713]

```
[5]: using ImplicitPlots, Plots
     p = plot(legend=false);
```

```
[6]: implicit_plot!(p, f1);implicit_plot!(p, f2; linecolor=:red);
     p
```
[6]:

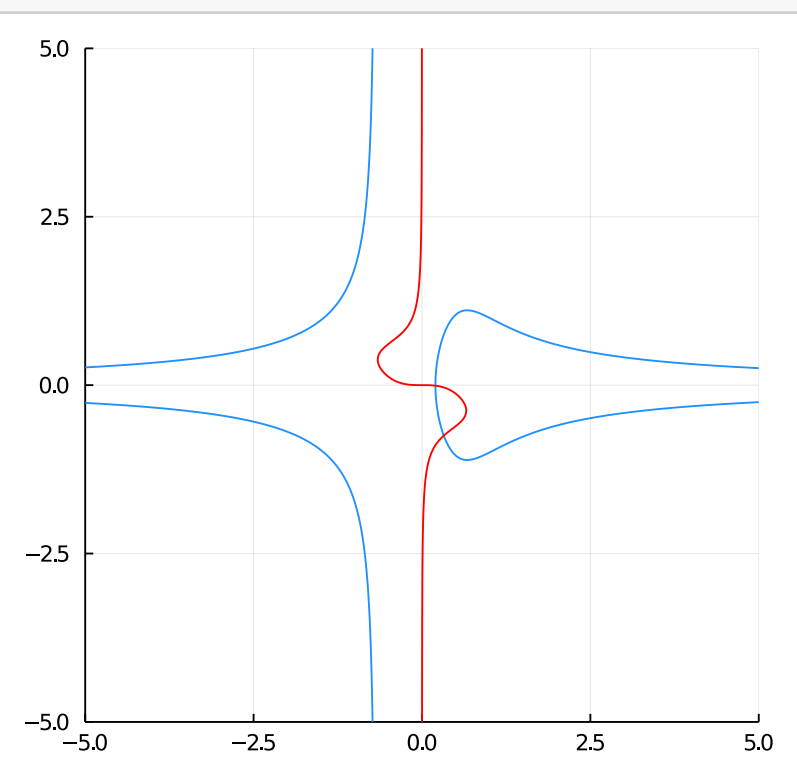

```
[7]: function hc_newton_polytope(f)
         convex_hull(transpose(first(HC.exponents_coefficients(f, [x,y]))))
     end
     P1 = hc_newton_polytope(f1)
    P2 = hc_newton_polytope(f2)
```
[7]: A Polyhedron with neither vertex nor face representation computed.

 $[8]$ : facets(P1)

```
polymake: used package ppl
  The Parma Polyhedra Library ([[wiki:external_software#PPL]]): A C++ library
for convex polyhedra
  and other numerical abstractions.
 http://www.cs.unipr.it/ppl/
```

```
[8]: (A = pm::Matrix <p>m::Rational-1 0
     0 -11 - 10 1
     , b = pm::Vector<pm::Rational>
     0 0 1 2)
```

```
[9]: P1.pm_polytope.FACETS
```

```
[9]: pm::Matrix<pm::Rational>
     0 1 0
     0 0 1
     1 - 1 12 \times 0 -1
```

```
[10]: P2.pm_polytope.F_VECTOR
```
polymake: used package cdd cddlib Implementation of the double description method of Motzkin et al. Copyright by Komei Fukuda. http://www-oldurls.inf.ethz.ch/personal/fukudak/cdd\_home/ polymake: used package lrs

```
Implementation of the reverse search algorithm of Avis and Fukuda.
Copyright by David Avis.
```
http://cgm.cs.mcgill.ca/~avis/C/lrs.html

- [10]:  $pm::Vector$ 3 3
- [11]: PM.polytope.mixed\_volume(P1.pm\_polytope,P2.pm\_polytope)
- [11]: 18
- $[$   $]$ :